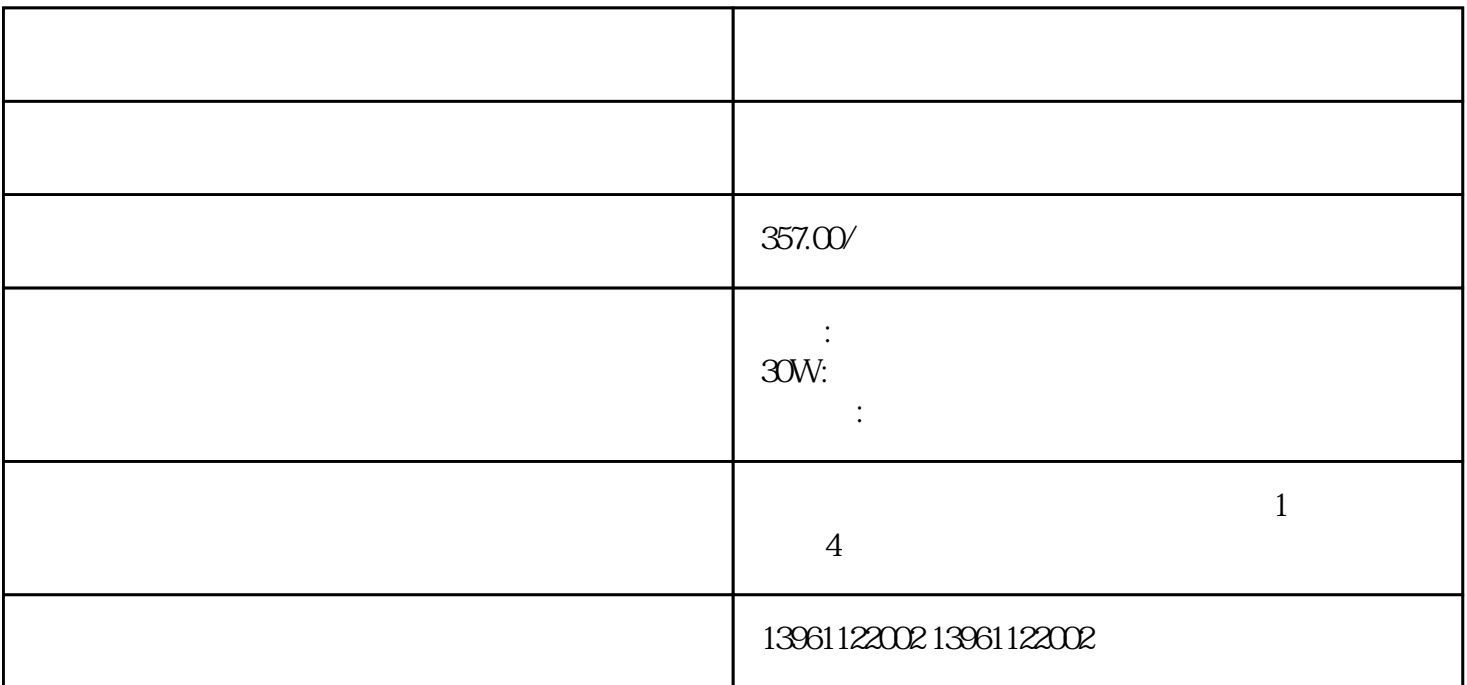

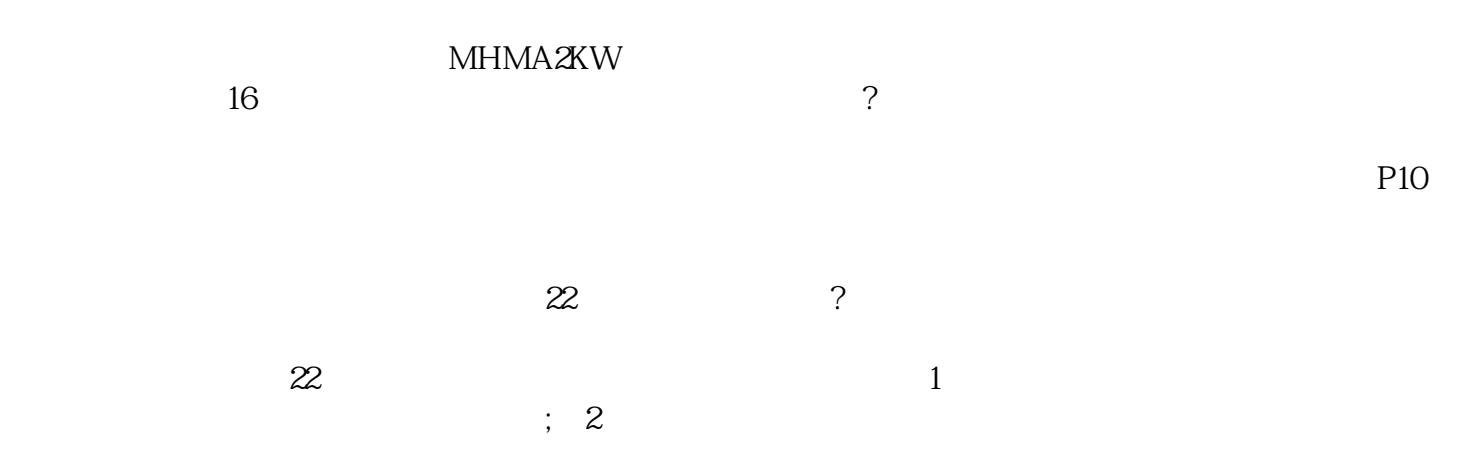

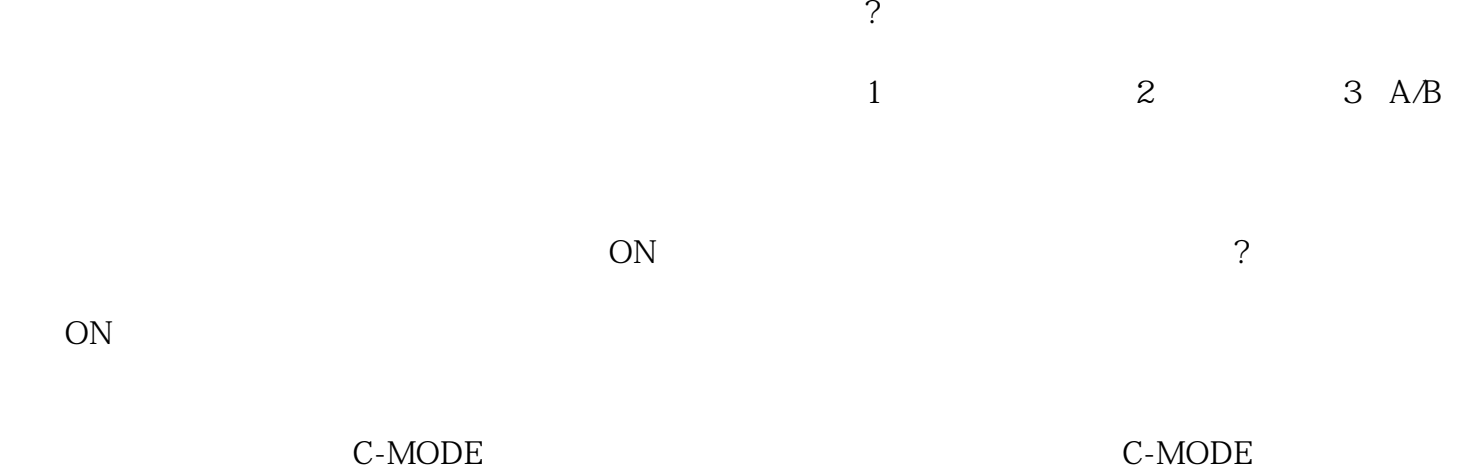

C-MODE